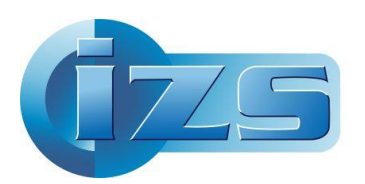

Istituto Zooprofilattico Sperimentale<br>del Lazio e della Toscana M. Aleandri

# **Multi Criteria Decision Analysis (MCDA)**

## **per la mappatura del rischio di Influenza Aviaria**

## **nel Lazio e nella Toscana**

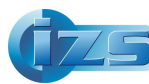

L'Analisi Multicriteri o Multi Criteria Decision Analysis (MCDA) è un processo decisionale, utilizzato per facilitare la valutazione di più criteri, spesso in conflitto tra loro, al fine di prendere la migliore decisione possibile o di rappresentare nel migliore dei modi un certo fenomeno sul territorio. A tal fine la GIS-based MCDA, seguita in questo lavoro, è la versione geo-spaziale di questa metodica. In essa viene calcolata/mappata la *suitability* quale indice rischio di introduzione/diffusione del Virus dell'Influenza Aviaria nelle regioni Lazio e Toscana.

Ciascun input può essere quindi ponderato in base alla sua importanza o alla sua influenza percentuale. Il modello applicato produce una mappa finale di *suitability* (che useremo in seguito come sinonimo di rischio).

## **A. Le variabili usate**

Dalle ricerche fatte in letteratura e in base alle opinioni degli esperti sono stati selezionati i seguenti 11 possibili fattori di rischio su cui basare il nostro modello di analisi, raggruppabili in 4 categorie principali:

### **A1. Presenza di allevamenti avicoli e impianti ad essi collegati**

- Presenza di **allevamenti avicoli familiari**;
- Presenza di **allevamenti di anatre e/o oche**;
- Presenza di **allevamenti di altri avicoli** (no familiari né anatre e/o oche);
- Presenza di **allevamenti avicoli free-range** (in tale modalità di allevamento, comprendente anche gli allevamenti biologici, i capi possono accedere liberamente all'aperto, su terra);
- Presenza di **allevamenti avicoli in soccida** (ovvero quegli allevamenti che sono legati ad una azienda principale, aderendo a contratti per i quali un proprietario dei capi concede ad altri l'allevamento e lo sfruttamento di questi, con equa ripartizione dei guadagni e delle perdite);
- Presenza di impianti per la produzione di **pollina** (La pollina è un concime organico ottenuto dal riciclaggio, per trattamento industriale, delle deiezioni degli allevamenti avicoli. Essa può essere usata per alimentare impianti per la produzione di biogas);
- Presenza di **macelli avicoli**

**Fonte dati: Banca Dati Nazionale** dell'anagrafe Zootecnica (BDN, Ottobre 2019).

#### **A2. Presenza stanziale o stagionale di "specie bersaglio" dell'avifauna selvatica**

Per alcune specie di uccelli selvatici definite «specie bersaglio» il rischio di trasmissione del virus HPAI H5N1 risulta più elevato. Questo è vero in particolare per molti volatili acquatici migratori. Di importanza non trascurabile è anche la presenza di altre specie, come molti rapaci (falchi, aquile, ecc.) che per il loro ruolo di predatori o "spazzini" possono essere esposti al contatto di tessuti infetti di altri uccelli. Un altro gruppo di uccelli può avere però un ruolo nella diffusione del virus, le cosiddette «specie ponte». Si tratta di varie specie di uccelli come corvi, passeri e piccioni che hanno un'alta tolleranza per gli habitat alterati dall'uomo, il che potrebbe portare a contatti con gli avicoli domestici e in particolar modo con quelli allevati all'aperto.

Tra gli uccelli aquatici, è poi di particolare rilevanza la presenza del germano reale, specie parzialmente sedentaria e nidificante e spesso semi-selvatica e ad elevata adattabilità ecologica (lagune costiere, paludi, grandi e piccoli bacini lacustri, fiumi e canali).

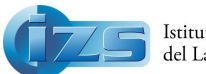

Nello studio sono state prese in considerazione alcune di queste specie (35) maggiormente rappresentate o presenti in Lazio e Toscana.

#### **Fonti dati:**

- Presenza svernate/stanziale del **germano reale** (*Anas platyrhynchos*).
	- La fonte usata è una mappa vector delle densità di germano reale, fornita dall'IZS delle Venezie su dati ISPRA.
- Presenza svernate/stanziale di **altri uccelli selvatici**
	- o <https://www.inaturalist.org/> 12/12/2019 (punti osservazioni per varie specie/layer)
	- o Direttiva Uccelli art. 12 (griglia di 10\*10 km mappa specie allegata)

#### **A3. Idrografia**

Fiumi principali, laghi e specchi d'acqua.

#### **Fonti dati:**

- Elementi idrici Italia, ISPRA
- Specchi d'acqua e laghi Italia, ISPRA

#### **A4. Rete stradale principale**

Sono state prese in considerazione le strade appartenenti alle categorie principali.

**Fonte dati:** Grafo stradale, ANAS

## **B. Le fasi della MCDA**

In questa fase centrale dello studio è stato sviluppato il modello per la mappatura finale del rischio, quale frutto dell'integrazione dei valori tabellari dei pesi basati sulle *expert opinion* (B1) e dei dati spaziali raster (mappe di celle o pixel) dei fattori di rischio (B2), riclassificati "in forma *fuzzy*" (B3).

### **B1. Tabelle EO (Expert Opinion) per il calcolo del peso di ciascun fattore di rischio.**

I possibili fattori di rischio, selezionati nella fase preliminare (A) sono qui usati per la compilazione di apposite tabelle, fatta ad opera di più esperti (3 in questo caso) allo scopo di ridurre in parte la componente soggettiva presente in questa prima fase. In essa si determina il peso di ciascun fattore di rischio, ossia l'importanza relativa degli strati geografici/layers selezionati, in base ad una scala di importanza (Tab. 1). Per questo studio, sono stati intervistati come esperti tre Dirigenti veterinari dell'Istituto con esperienza in sanità animale. La metodologia usata è quella dell'Analytic Hierarchy Process (AHP), che permette di derivare scale di rapporto da confronti appaiati tra variabili (*Pairwise comparison*), sia discrete che continue. Ogni variabile viene confrontata con tutte le altre e con sé stessa, in una tabella a doppia entrata. Tali confronti si possono basare su misurazioni effettive o su una scala che riflette la forza relativa basata sull'opinione di un esperto e/o sulla letteratura.

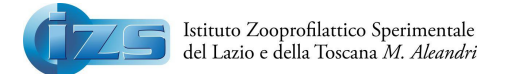

#### *Tab. 1 - Scoring system*

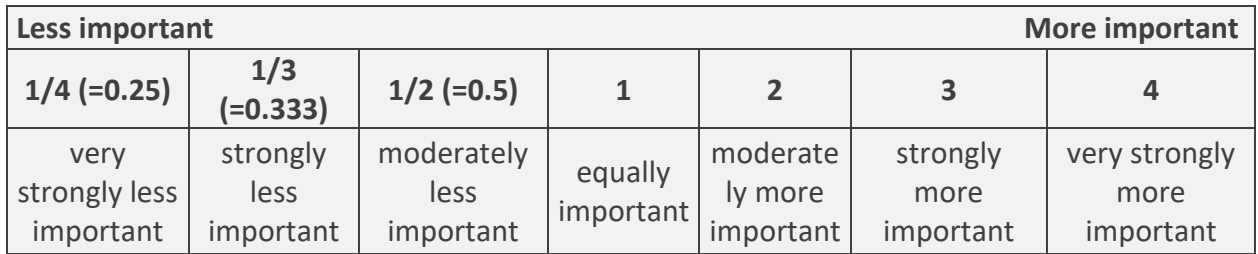

In ciascuna tabella (Tab. 2) la parte compilata con i punteggi è quella sotto la diagonale (gialla). La parte superiore (grigia) riporta invece i reciproci dei valori inseriti e viene di solito compilata automaticamente dal programma usato. La correttezza dei confronti nella tabella è garantita dal valore di un indice calcolato in automatico (l'indice CR, che deve essere < 0,1 altrimenti i criteri del confronto vanno rivisti).

#### *Tab. 2 – Esempio di tabella EO (Expert Opinion)*

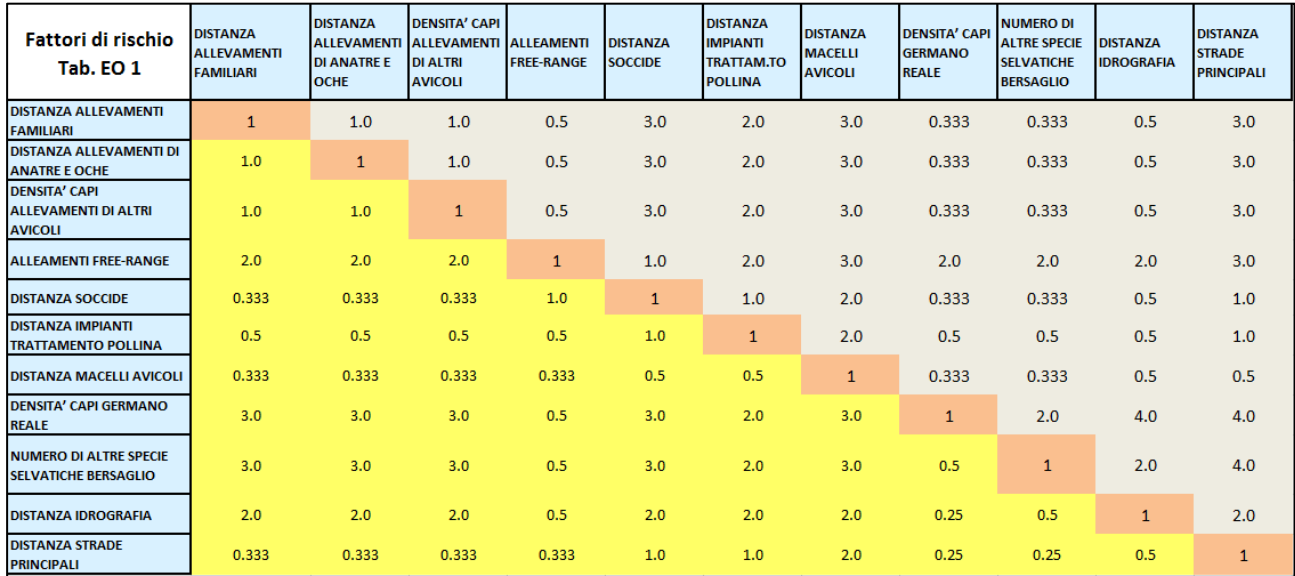

Dai pesi ottenuti per ciascuna tabella viene calcolata poi la media e il contributo percentuale sul totale (Tab. 3).

#### *Tab. 3 – Calcolo dei pesi per ogni variabile*

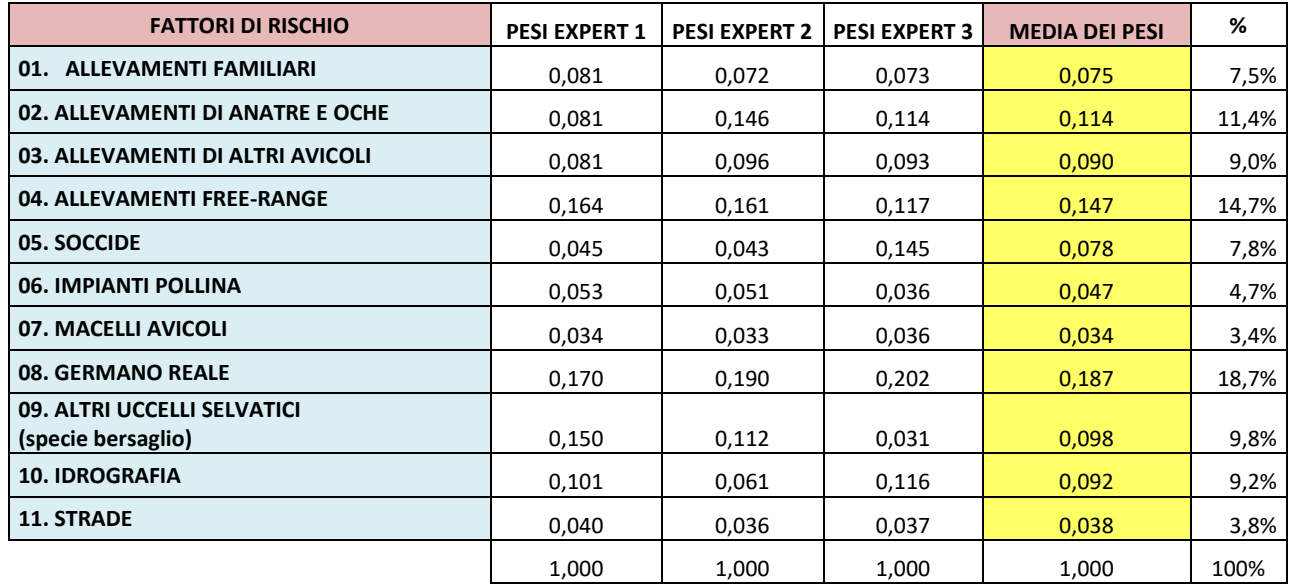

### **B2. Mappatura dei fattori di rischio**

È in questa fase spaziale (rispetto alla precedente tabellare) che si ottiene la mappatura delle variabili in forma raster, secondo una griglia comune di celle di 3\*3 km. Tale scelta è stata fatta prendendo come riferimento quella della mappatura delle densità del germano reale. Essa è stata infatti valutata come un buon livello di compromesso tra il dettaglio spaziale richiesto e la sua funzione di base comune nell'integrazione di layer molto diversi tra di loro.

Il raster per ogni variabile/fattore di rischio è stato ottenuto partendo da uno o più layer vettoriali (punti, linee o poligoni come unità di base) elaborati in modo da estrarre una prima funzione spaziale (distanza, densità, ecc.) da mettere poi in relazione col rischio di circolazione virale (Tabb. 4a/b).

Per gli allevamenti avicoli, (eccetto quelli di "altri avicoli"), si è proceduto alla trasformazione in raster dei layer vector di punti originali, tramite la Euclidean Distance (ED). Tale elaborazione attribuisce a ciascun pixel (entro una cera area circostante) un valore di distanza dagli allevamenti. La ED è stata usata anche per gli impianti di pollina e per i macelli avicoli nonché per la rete stradale, applicandola però in quest'ultimo caso ad elementi lineari (grafo stradale) più che puntiformi.

Si è fatto uso invece della Kernel Density (KD) per la creazione dei raster relativi alla distribuzione (densità n° capi) di "altri avicoli" e del germano reale (valori di densità per cella), ai cui pixel presenti entro un certo raggio, sono stati attribuiti valori interpolati di densità del numero di capi.

Vi sono poi due layer vettoriali "composti" (Altri uccelli selvatici e Idrografia), ovvero ottenuti dall'integrazione di più tipi di layer vector. Per ciascuno di essi l'integrazione nel vector finale è stata realizzata tramite un passaggio intermedio, trasferendo l'informazione dei singoli layer vettoriali su una griglia a maglie più fitte (1\*1 km). Questo anche per preservare in parte un maggiore dettaglio geografico durante l'operazione di integrazione, riportando infine il tutto sulla griglia standard in uso di 3\*3 km e trasformandola in raster. In particolare:

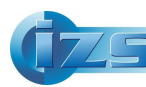

Per l'idrografia l'integrazione vector è stata realizzata per selezione cumulata delle celle tramite i diversi singoli layer/elementi idrografici (fiumi, laghi e specchi d'acqua), con successiva trasformazione in raster tramite la Euclidean Distance (ED).

Per gli uccelli selvatici diversi dal germano reale, il layer vettoriale di integrazione è stato ottenuto partendo dai layer vettoriali realizzati per ciascuna specie (34 in totale). E in particolare sommando i singoli contributi del dato di presenza (1) all'interno di ogni cella della griglia 3\*3 km dove vi era sovrapposizione tra le specie. Quindi nel raster finale ottenuto, il valore di ogni cella conteneva i conteggi sul n° di specie.

*Tab. 4a – Principali fasi dell'elaborazione di un layer "semplice"* (ottenuto da un singolo tematismo) - esempio. I toni di grigio delle mappe in 3.za e 4.ta colonna rappresentano col nero e col bianco le celle, rispettivamente con i valori più bassi e più elevati.

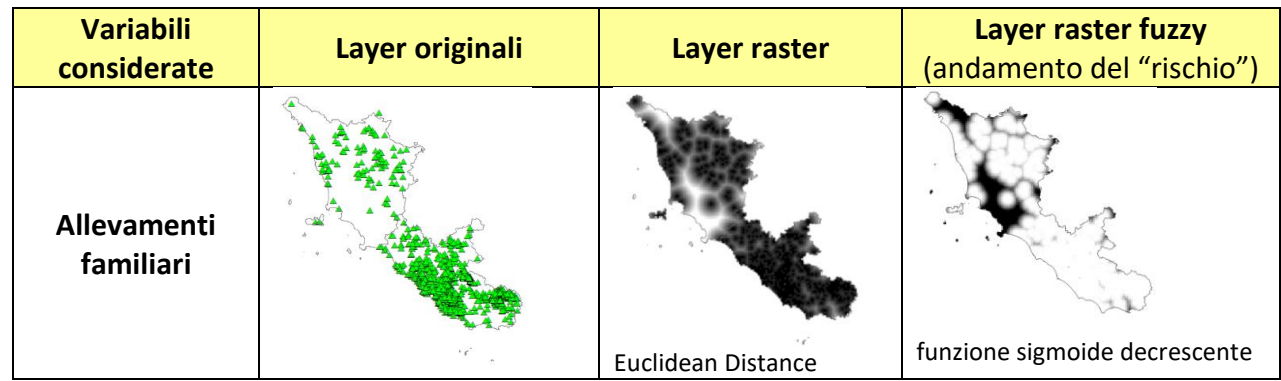

*Tab. 4b – Principali fasi dell'elaborazione di un layer "composto"* (ottenuti da più layer) - esempio. I toni di grigio delle mappe in terza e quarta colonna rappresentano col nero e col bianco le celle, rispettivamente con i valori più bassi e più elevati.

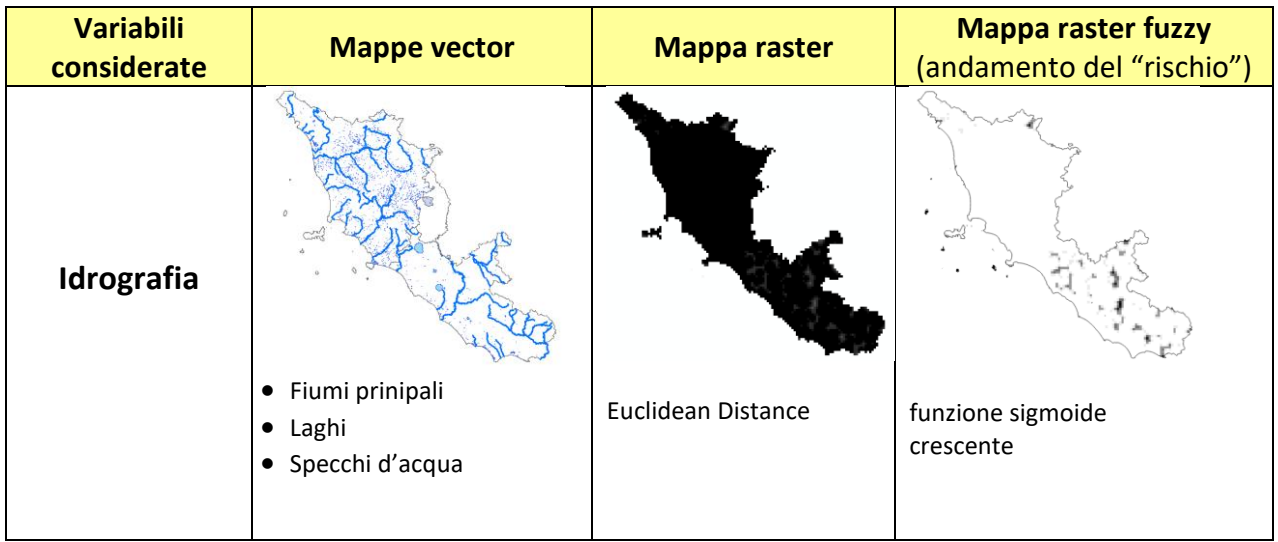

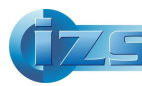

#### **B3. Riclassificazione fuzzy dei raster in base all'andamento spaziale del rischio**

Le variabili in studio sono, come spesso avviene, continue (distanze e densità) e in un caso discrete (enumerazioni di specie). La loro rappresentazione avviene perciò meglio in forma *fuzzy* ovvero secondo un gradiente. Il significato di questa fase è quindi quello di riportare variabili (raster) diverse per range e misure usate (es. densità, numero, distanza) ad un range comune di valori 0 - 1 (standardizzazione), con la possibilità di assumere anche tutti i valori intermedi. Il tutto è basato sulla scelta delle c.d. *Fuzzy Membership Functions* (MF) ovvero di funzioni spaziali di variazione, in questo caso della *suitability*, (es. sigmoide crescente/decrescente, ecc.) valutate plausibili per ciascuna variabile (Fig. 1). Una *membership function* è quindi una curva che definisce per ogni punto dello spazio di input un valore di *membership* compreso tra 0 e 1. Questo al fine di poter integrare in una mappa finale tali raster tramite una "regola di decisone" applicata tramite la map-algebra (Fase B4).

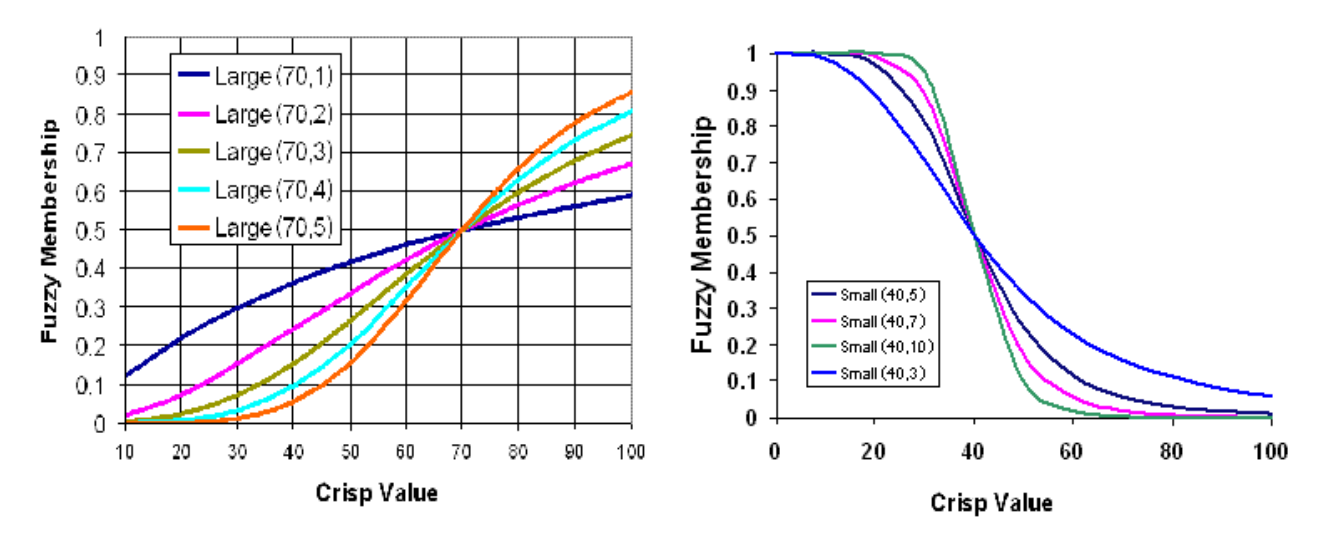

Fig. 1 - Esempi di funzioni *fuzzy membership*: Large membership/sigmoide crescente (sinistra) e Small membership/sigmoide decrescente (destra).

Da:https://desktop.arcgis.com/en/arcmap/latest/tools/spatial-analyst-toolbox/how-fuzzy-membership-works.htm

#### **B4. Integrazione pesata dei raster in una mappa finale**

È in questa fase che i prodotti delle fasi precedenti (raster *fuzzy* e pesi di ciascuna variabile) trovano la sintesi finale secondo la formula:

WLC: Raster1\*Peso1 + Raster2\*Peso2+ ….. + Raster11\*Peso11

Si tratta di una combinazione lineare pesata (*Weighted Linear Combination, WLC*) che è anche la più comune tra le regole di decisione usate nell'integrazione dei raster.

Il prodotto finale è una mappa di *suitability* (Fig. 2), esemplificativa della situazione generale.

### **C. Conclusioni**

La mappa è disponibile in formato raster interrogabile in modo puntuale tramite software GIS dedicato. L'Osservatorio Epidemiologico dell'IZSLT presso la Sede di Roma condividerà su richiesta il progetto GIS con l'Osservatorio della Sezione di Siena.

Si ricorda infatti che, a parte la visualizzazione a scala regionale (Fig. 2), nelle situazioni in cui è necessario valutare il livello di rischio puntuale (es. richiesta di pareri sulle movimentazioni di

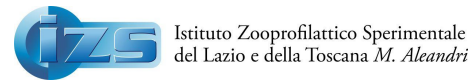

specie a scopo venatorio, adozione di modalità *free range* per allevamenti avicoli, autorizzazione all'insediamento di nuovi allevamenti avicoli ecc.) sono opportune la consultazione e la valutazione su scala locale.

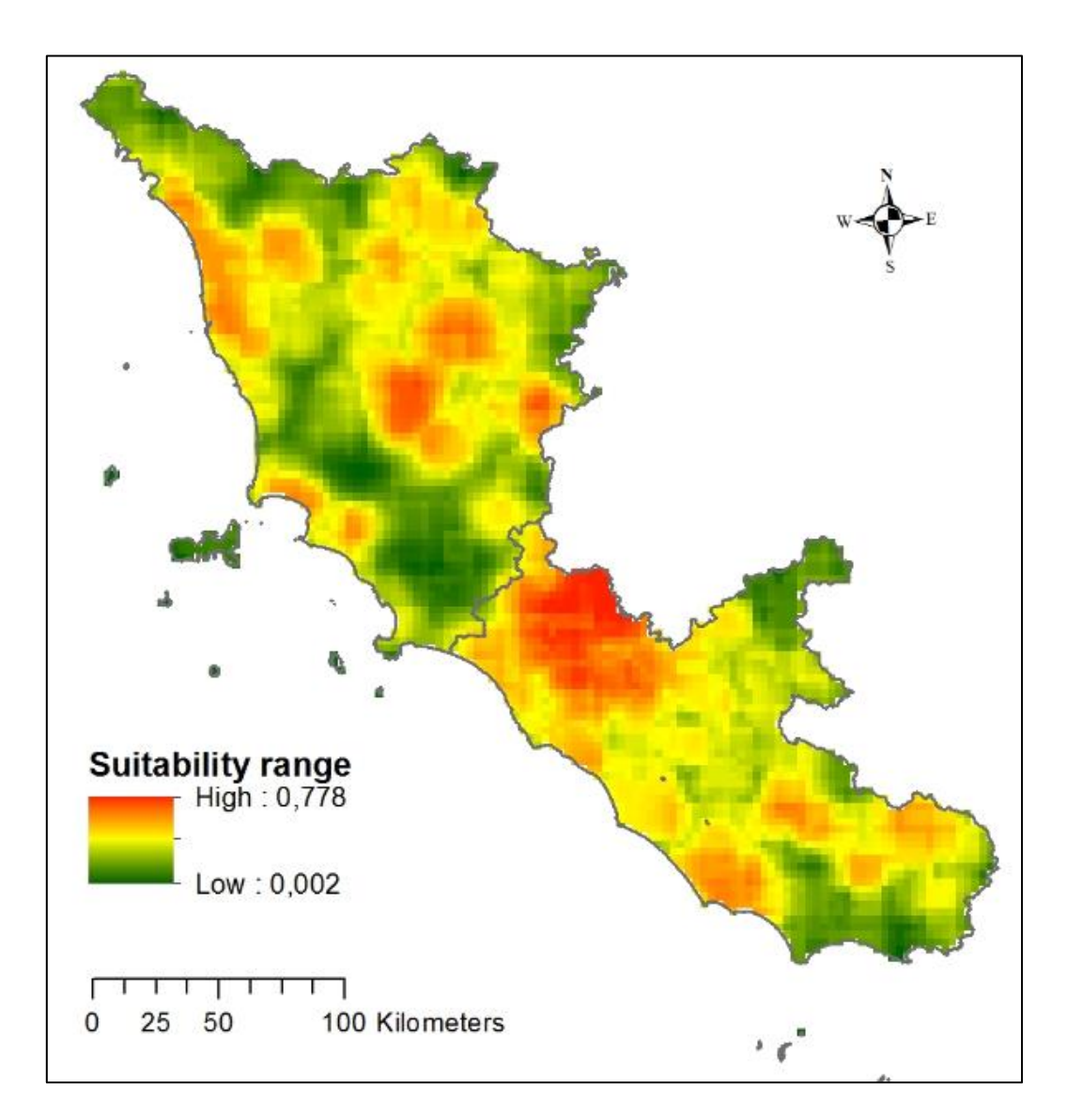

Fig. 2 - Mappa finale

#### **Software usati**

B1: QGis 2.88/PlugIn: Easy AHP/AHPforArcGIS10.x o altri B2: ArcGis 10.3 (ED, KD tools) B3: ArcGis 10.3 B4: ArcGis 10.3

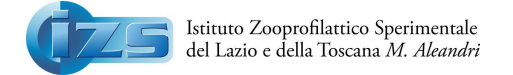

## **RIFERIMENTI BIBLIOGRAFICI**

- WILD BIRDS AND AVIAN INFLUENZA: An introduction to applied field research and disease sampling techniques - Darrell Whitworth, Scott Newman, Taej Mundkur, Phil Harris – FAO 2007
- 2010/367/UE DECISIONE DELLA COMMISSIONE del 25 giugno 2010 sull'attuazione, da parte degli Stati membri, di programmi di sorveglianza dell'influenza aviaria nel pollame e nei volatili selvatici
- PIANO NAZIONALE DI SORVEGLIANZA PER L'INFLUENZA AVIARIA 2019- IZSVe
- Article 12 datasets (tabular and spatial) Technical paper N° 7/2015, European Environment Agency, Sabine Roscher, Jérôme Bailly-Maître, Želmíra Šípková-Gaudillat, Mikaël Baudet Maze, Marita Arvela, Dominique Richard, Manuel Löhnertz - 2015

Relazione a cura di:

Pasquale Rombolà - UOC Osservatorio Epidemiologico IZSLT